# **Sprawozdanie z realizacji planu rozwoju zawodowego nauczyciela kontraktowego Tomasza Kiecany**

**Sprawozdanie z realizacji zadań objętych planem rozwoju zawodowego nauczyciela kontraktowego zatrudnionego na stanowisku nauczyciela przedmiotów zawodowych w Zespole Szkół Ponadgimnazjalnych Nr 4 z Oddziałami Integracyjnymi im. Dzieci Zamojszczyzny w Zamościu ubiegającego się o stopień nauczyciela mianowanego**

**1. Imię i nazwisko: Tomasz Kiecana**

**2. Data rozpoczęcia stażu: 01.09.2016**

- **3. Czas trwania stażu: 01.09.2016 – 31.05.2019**
- **4. Opiekun stażu: mgr Elżbieta Walczak**

**Na podstawie: Rozporządzenia Ministra Edukacji Narodowej z dnia 1 marca 2013r. w sprawie uzyskiwania stopni awansu zawodowego przez nauczycieli (Dz. U. z 2013r. poz. 393 )**

## **Imię i nazwisko:** Tomasz Kiecana

**Stanowisko i miejsce zatrudnienia:** nauczyciel przedmiotów zawodowych w Zespole Szkół Ponadgimnazjalnych Nr 4 z Oddziałami Integracyjnymi im. Dzieci Zamojszczyzny w Zamościu

## **Posiadane kwalifikacje:**

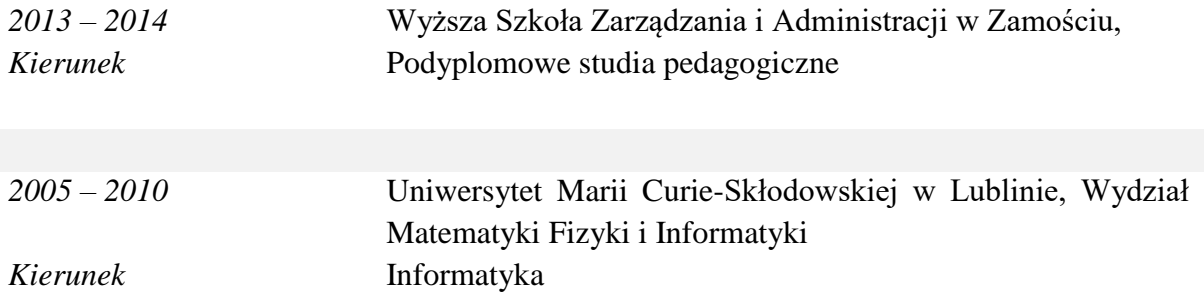

## **Dodatkowe kwalifikacje:**

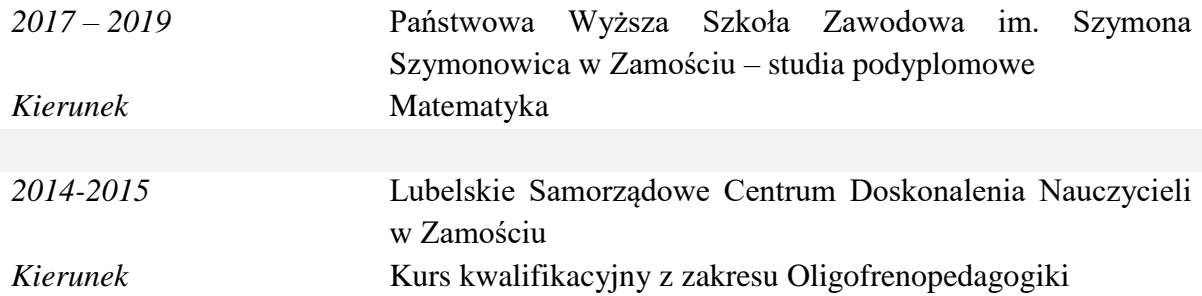

# **Wstęp**

1 września 2016 roku rozpocząłem staż nauczycielski w celu uzyskania awansu na stopień nauczyciela mianowanego.

Niniejsze sprawozdanie powstało w związku z zakończeniem przeze mnie tego stażu Stanowi ono podsumowanie realizacji celów i zadań założonych w planie rozwoju zawodowego.

Zadania te wynikają z powinności nauczyciela kontraktowego (Rozporządzenie MEN z dnia 1 marca 2013 roku w sprawie uzyskiwania stopni awansu zawodowego przez nauczycieli § 7 ust. 1) i skorelowane były z potrzebami szkoły. Ich realizacja pozwoliła mi sprostać wymaganiom kwalifikacyjnym umożliwiającym uzyskanie awansu na stopień nauczyciela mianowanego (Rozporządzenie MEN z dnia 1 marca 2013 roku. w sprawie uzyskiwania stopni awansu zawodowego przez nauczycieli § 7 ust. 2).

# **1. Umiejętność organizacji i doskonalenia warsztatu pracy, dokonywania ewaluacji własnych działań, a także oceniania ich skuteczności i dokonywania zmian w tych działaniach; (§7 ust.2 pkt 1).**

## 1.1. **Działania:**

Swój staż rozpocząłem od zapoznania się z procedurą awansu zawodowego na stopień nauczyciela mianowanego poprzez analizę przepisów prawa oświatowego dotyczących awansu zawodowego nauczycieli. Były to przede wszystkim: ustawa Karta Nauczyciela z dnia 26 stycznia 1982r. oraz rozporządzenie MEN z dnia 1 marca 2013r. w sprawie uzyskiwania stopni awansu zawodowego przez nauczycieli.

W trakcie trwania mojego stażu opublikowane zostało Rozporządzenie Ministra Edukacji Narodowej z dnia 26 lipca 2018 r. w sprawie uzyskiwania stopni awansu zawodowego przez nauczycieli, które również szczegółowo przeanalizowałem.

## **Efekty:**

Poszerzyłem wiedzę dotyczącą aspektów prawnych awansu zawodowego, poznałem wymagania niezbędne do uzyskania stopnia awansu na nauczyciela dyplomowanego oraz sposoby dokumentowania dorobku zawodowego.

## 1.2. **Działania:**

Drugim krokiem podjętym w celu dobrego zorganizowania pracy w okresie stażu było nawiązanie współpracy oraz określenie jej zasad z opiekunem stażu – Panią mgr Elżbietą Walczak.

## **Efekty:**

We wrześniu 2016 r. powstał kontrakt, który formułował w sposób jednoznaczny i przejrzysty formy tej współpracy.

## **Działania:**

Zgodnie z opracowanym harmonogramem w okresie stażu obserwowałem zajęcia prowadzone przez mojego opiekuna. Dużą uwagę zwracałem na dobór metod i form pracy oraz indywidualizację procesu nauczania ze szczególnym uwzględnieniem uczniów o specjalnych potrzebach edukacyjnych, a także na to, w jaki sposób nauczyciel odnosi się do uczniów.

#### **Efekty:**

Poczynione obserwacje pozwoliły mi udoskonalić mój warsztat pracy. Dzięki nim zyskałem nowe pomysły do realizacji lekcji, które motywowały uczniów do pracy.

## **Działania:**

Harmonogram zakładał również prowadzenie przeze mnie lekcji w obecności opiekuna stażu oraz dyrekcji. Wszystkie te zajęcia były dokładnie przeanalizowane pod względem merytorycznym i metodycznym i zostały pozytywnie zaopiniowane. Każde takie zajęcia poprzedzone były zredagowaniem scenariusza lekcji.

#### **Efekty:**

Dzięki tym działaniom przeanalizowałem moje mocne i słabe strony, poziom wiedzy merytorycznej, a także sposób interakcji z uczniami. Wymiana spostrzeżeń z opiekunem stażu okazała się doświadczeniem bardzo przydatnym w pracy nad kształtowaniem umiejętności nauczania.

#### 1.3. **Działania:**

Jednym z efektów współpracy z opiekunem stażu było opracowanie również we wrześniu 2016 roku Planu Rozwoju Zawodowego. Dokument ten opublikowany został na stronie internetowej [www.tomaszkiecana.cba.pl.](http://www.tomaszkiecana.cba.pl/)

## **Efekty:**

Plan ten stanowił dla mnie swego rodzaju drogowskaz, według którego realizowałem postawione przed sobą zadania i cele. Pisząc plan rozwoju zawodowego, z jednej strony, miałem na uwadze specyfikę szkoły, w której pracuję, z drugiej – wymagania kwalifikacyjne umożliwiające mi uzyskanie awansu na stopień nauczyciela mianowanego.

## 1.4. **Działania:**

Na bieżąco dokumentowałem realizację planu rozwoju zawodowego poprzez gromadzenie zaświadczeń, scenariuszy lekcji i innych dokumentów.

#### **Efekty:**

W znacznym stopniu ułatwiło mi to opracowanie sprawozdania z realizacji planu rozwoju zawodowego. Sporządzonych na potrzeby realizowanych zadań scenariuszy lekcji będę używał w kolejnych latach pracy. W trakcie szkoleń sporządzałem notatki i wyciągałem wnioski do własnej pracy.

Wszystkie te materiały wykorzystam w przyszłości. Są one zapisem cennych spostrzeżeń nabytych podczas zdobywania doświadczenia zawodowego oraz doskonalenia posiadanej już wiedzy i umiejętności

## **Działania:**

Zwieńczeniem mojego stażu jest niniejsze sprawozdanie oraz sporządzenie wniosku o podjęcie postępowania kwalifikacyjnego na stopień nauczyciela mianowanego.

## **Efekty:**

Sprawozdanie to opisuje przebieg oraz stopień realizacji przyjętego planu rozwoju. Zamieściłem w nim osobiste przemyślenia, które dotyczą przede wszystkim mojego rozwoju zawodowego.

1.5. Doskonalenie zawodowe jest nieodłącznym elementem rozwoju zawodowego nauczyciela. Konieczność kształcenia ustawicznego nauczycieli nie jest tylko teorią pedagogiczną, ale realną potrzebą dzisiejszych czasów.

## **Działania:**

W odpowiedzi na te wymagania w październiku 2017 roku rozpocząłem studia podyplomowe na Państwowej Wyższej Szkole Zawodowej im. Szymona Szymonowica w Zamościu na kierunku "Matematyka", które ukończyłem z wynikiem bardzo dobrym.

## **Efekty:**

Dzięki tym studiom poszerzyłem wiedzę matematyczną w wymiarze potrzebnym do nauczania matematyki w szkołach na wszystkich etapach kształcenia oraz uzyskałem stosowne uprawnienia do nauczania matematyki. Umożliwiło mi to prowadzenie zajęć z matematyki w ramach zastępstw. Zdobyte wiadomości wykorzystałem także prowadząc koło matematyczne Dzięki tym studiom skuteczniej pracuję z uczniami na zajęciach rewalidacji indywidualnej wyrównując ich deficyty związane z umiejętnościami matematycznymi.

## **Działania:**

Ponadto podczas odbywania stażu miałem możliwość podnoszenia swoich kwalifikacji zawodowych poprzez udział w szkoleniach Rady Pedagogicznej. Należały do nich m.in.:

- szkolenie "**Interwencja wobec uczniów sięgających po substancje psychoaktywne jako element szkolnego programu profilaktyki**" **Efekty:**
	- zdobyłem podstawową wiedzę o substancjach psychoaktywnych i nauczyłem się jak ją praktyczne wykorzystać,
	- poznałem metody interwencji profilaktycznej;
- szkolenie "Ochrona danych osobowych w placówce oświatowej" **Efekty:**
	- poznałem pojęcia związane z ochroną danych osobowych w szkołach,
	- dowiedziałem się jakie są obowiązki wiążące się z przetwarzaniem danych osobowych, jakie informacje można zbierać i w jakim celu,
	- nauczyłem się jak dbać o bezpieczeństwo informacji zgromadzonych na potrzeby szkolnych wycieczek, konkursów i innych działań;
- "**Szkolenie z zakresu prawa autorskiego i ochrony własności intelektualnej**" – istotne dla mnie ze względu na fakt, iż prowadzę szkolną stronę internetową oraz szkolnego fanpage'a na Facebooku

## **Efekty:**

- poznałem podstawowe zagadnienia związane z prawem autorskim i ochroną własności intelektualnej w zakresie istotnym w dydaktyce,
- dowiedziałem się jak korzystać z zasobów kultury i materiałów naukowych w procesie dydaktycznym i w tworzeniu artykułów w wymienionych mediach z poszanowaniem praw autorskich,
- poznałem zasoby legalnych źródeł kultury oraz zasady bezpieczeństwa i zagrożenia w Internecie;
- szkolenie "**Cyberprzemoc – procedury postępowania w sytuacji zagrożenia bezpieczeństwa uczniów**" **Efekty:**
	- rozwinąłem wiedzę oraz nabyłem praktyczne umiejętności zapobiegania i radzenia sobie z przejawami cyberprzemocy w szkole,
- poznałem zasady tworzenia systemów reagowania szkoły i procedury związane z wystąpieniem sytuacji definiowanych jako przypadki cyberprzemocy;
- szkolenie "**Reagowanie na jawne i ukryte przejawy przemocy w szkole**" **Efekty:**
	- zdobyłem i usystematyzowałem wiedzę na temat agresji i przemocy,
	- poznają przyczyny, przejawy, mechanizmy agresji i przemocy,
	- nauczyłem się prawidłowo reagować na zachowania agresywne uczniów;
- szkolenie "**Neurodydaktyka w procesie nauczania i uczenia się**" **Efekty:**
	- zdobyłem podstawowe informacje o budowie i działaniu mózgu w aspekcie procesu uczenia się,
	- dowiedziałem się jak zorganizować przebieg procesów: nauczania i uczenia się uczniów tak aby wykorzystać potencjał ich mózgu, co wykorzystuję na moich lekcjach,
	- dowiedziałem się na czym polega głębokie przetwarzanie informacji;
- "**Szkolenie z zakresu pierwszej pomocy przedmedycznej**"
- "**Szkolenie z zakresu udzielania pomocy przedmedycznej oraz bezpiecznych zachowań w obliczu występujących zagrożeń w domu i szkole**"
- **Efekty wspólne dla obu powyższych szkoleń:**
	- zdobyłem wiedzę teoretyczną oraz umiejętności praktyczne w zakresie udzielania pierwszej pomocy medycznej,
	- zostałem przygotowany do samodzielnego udzielania pierwszej pomocy w najbardziej typowych sytuacjach z życia codziennego w szkole oraz na wyjściach i wycieczkach szkolnych,

## **Działania:**

Bardzo ważnym elementem doskonalenia zawodowego są wszelkiego typu szkolenia i kursy pozaszkolne. Ja wziąłem udział w następujących szkoleniach:

 **szkolenie dla kandydatów na egzaminatorów** Okręgowej Komisji Egzaminacyjnej w Krakowie egzaminu potwierdzającego kwalifikacje w zawodzie technik informatyk E.12., E.13., E.14., technik teleinformatyk E.13.

## **Efekty:**

- zostałem wpisany do ewidencji egzaminatorów jako egzaminator egzaminu potwierdzającego wyżej wymienione kwalifikacje,
- regularnie pełnię funkcję egzaminatora egzaminu potwierdzającego kwalifikację E.14,
- poznałem zasady oceniania zadań egzaminacyjnych, dzięki czemu wiem na co zwrócić szczególną uwagę przygotowując moich uczniów do egzaminu zawodowego;
- szkolenie "**Planowane zmiany w pragmatyce nauczycielskiej – reorganizacja systemu oświaty od roku 2017**".
- szkolenie "**Ruch kadrowy w oświacie w roku szkolnym 2017/2018**"

## **Efekty wspólne dla obu powyższych szkoleń:**

- poznałem założenia nowej ustawy "Prawo oświatowe",
- dowiedziałem się jakie zmiany nastąpią w systemie oświaty od 1 września 2017 r.,
- poznałem różne formy zmiany warunków zatrudnienia (przeniesienie służbowe, stan nieczynny, ograniczenie wymiaru zatrudnienia, obowiązek uzupełniania tygodniowego wymiaru czasu pracy, zgoda na zatrudnienie w innej szkole);
- szkolenie "**Realizacja Zakładowego Funduszu Świadczeń Socjalnych w placówkach oświatowych**";
- szkolenie "**Zakładowy Fundusz Świadczeń Socjalnych w Szkole, a RODO**"

## **Efekty wspólne dla obu powyższych szkoleń:**

- poznałem zasady funkcjonowania i podstawy prawne zakładowego funduszu świadczeń socjalnych,
- dowiedziałem się jakie problemy niesie ze sobą ochrona danych osobowych w ramach ZFŚS obecnie oraz w obliczu nadchodzących zmian;
- szkolenie "**Tworzenie aktów prawa wewnątrzszkolnego w tym uchwalanie lub zmiany w statutach szkół lub placówek oświatowych**"

## **Efekty:**

- poznałem podstawy wiedzy o prawie i jego tworzeniu,
- poszerzyłem wiedzę z zakresu zasad redagowania wewnątrzszkolnych aktów prawnych,
- nauczyłem się jak prawidłowo wprowadzać zmiany do statutu szkoły;
- szkolenie "**Ocena pracy nauczyciela i dyrektora w świetle obowiązujących przepisów**"

## **Efekty:**

- zapoznałem się z obowiązującymi przepisami dotyczącymi oceny pracy nauczyciela oraz dyrektora, w tym zmianami wynikającymi z nowelizacji Karty Nauczyciela,
- nabyłem umiejętność sporządzania dokumentów związanych z oceną,
- zdobyłem wiedzę na temat wymagań związanych z oceną pracy;
- szkolenie "**Funkcjonowanie Rady Pedagogicznej - regulamin Rady Pedagogicznej**"

## **Efekty:**

- poszerzyłem wiedzę na temat roli i zadań rady pedagogicznej szkoły oraz podstaw prawnych jej funkcjonowania,
- uzupełniłem wiadomości na temat kompetencji stanowiących, opiniodawczych i uprawnień rady pedagogicznej,
- dowiedziałem się jakimi zasadami należy kierować się konstruując regulamin działalności rady pedagogicznej;
- "**Kurs kierowników wycieczek szkolnych i obozów wędrownych**" **Efekty:**
	- poszerzyłem wiedzę i umiejętności niezbędne do właściwego zaplanowania, zorganizowania i zrealizowania wycieczki szkolnej,
	- uzyskałem uprawnienia kierownika wycieczek szkolnych,
	- dzięki tym uprawnieniom regularnie pełnię funkcję kierownika organizowanych przeze mnie wycieczek szkolnych
- 140- godzinne "**Szkolenie moderatorów działań środowiskowych**" **Efekty:**
	- poszerzyłem wiedzę na temat etyki zawodowej nauczyciela,
- poznałem nowe sposoby przeciwdziałania dyskryminacji oraz wspierania integracji i równego traktowania,
- uzupełniłem wiedzę o podstawach pracy z grupą, m.in.: o tym jak prawidłowo budować zespół, o współpracy w zespole, o programowaniu pracy zespołowej oraz o roli lidera zespołu,

## **Działania:**

Brałem także udział w szkoleniach z zakresu procedur maturalnych i przeprowadzania egzaminu zawodowego.

## **Efekty:**

Dzięki tym szkoleniom aktualizowałem moją wiedzę na temat organizacji i przebiegu egzaminu maturalnego, bądź egzaminów zawodowych zgodnie z najnowszymi przepisami. Dodatkowo odświeżam sobie zasady postępowania z niejawnymi materiałami egzaminacyjnymi.

#### **Efekty wspólne dla wszystkich wymienionych form doskonalenia zawodowego:**

Tematyka powyższych kursów i szkoleń oraz wymiana doświadczeń na ich temat z moimi kolegami nauczycielami przyczyniły się do wzbogacenia warsztatu pracy i poszerzyły moją wiedzę oraz wykształciły nowe umiejętności tym samym korzystnie wpływając na efektywność nauczania. Dzięki wiadomościom uzyskanym na kursach i szkoleniach, wzrosła celowość i skuteczność realizowanych przeze mnie procesów dydaktyczno–wychowawczych pracy. Niektóre z nich wpłynęły pozytywnie także na poziom bezpieczeństwa na moich lekcjach.

## 1.6. **Działania:**

Przez cały okres stażu systematycznie organizowałem swój warsztat pracy poprzez gromadzenie scenariuszy lekcji i pomocy dydaktycznych w tym tworzonych przeze mnie sprawdzianów, testów, kart pracy, prezentacji multimedialnych, projektów egzaminacyjnych itp. W pracy bardzo przydatne okazały się m.in.: zasoby Internetu oraz poznana literatura z zakresu metodyki nauczania przedmiotów informatycznych.

## **Efekty:**

Skutkiem tych działań jest pokaźna biblioteka różnych materiałów i pomocy naukowych, które wykorzystuję na bieżąco.

## **Działania:**

We wzbogaceniu mojego warsztatu pracy istotną rolę odegrał Przedmiotowy System Oceniania oraz plany wynikowe opracowane przeze mnie w oparciu o program nauczania, podstawę programową, oraz Wewnątrzszkolny System Oceniania. Zawarłem w nich kryteria oceniania z nauczanych przeze mnie przedmiotów oraz określiłem wymagania na dany stopień. Następnie przedstawiłem je uczniom i rodzicom.

#### **Efekty:**

Wdrażanie na bieżąco Przedmiotowego Systemu Oceniania sprawiło, że proces oceniania na moich lekcjach był jasny i przejrzysty.

## **Działania:**

W nauczaniu bardzo dużą wartość ma bieżąca analiza efektywności własnej pracy i wyciąganie odpowiednich wniosków na przyszłość. W moim przypadku odbywało się to między innymi podczas rozmów z opiekunem stażu oraz innymi nauczycielami. Moja samoocena przyjmowała także formę rozmów z uczniami i rodzicami.

#### **Efekty:**

Wszelkie zwrotne informacje były mi potrzebne jako wskazówki do dalszej, jeszcze efektywniejszej pracy, a także do określenia moich mocnych i słabych stron.

#### **Działania:**

Znakomitym narzędziem pomiarowym efektywności pracy jest, dokonywana przeze mnie, analiza wyników egzaminów zawodowych próbnych i ostatecznych w zakresie kwalifikacji E.14 (która była moim głównym przedmiotem nauczania).

## **Efekty:**

Pozwoliła mi ona ocenić na ile skuteczna była moja praca oraz nad jakimi jej aspektami należy się jeszcze pochylić.

## **Działania:**

Bardzo cennym doświadczeniem dotyczącym analizy efektywności mojej pracy był udział w zespole przeprowadzającym ewaluację wewnętrzną w obszarze "Efekty działalności dydaktycznej, wychowawczej i opiekuńczej oraz innej działalności statutowej szkoły" w pierwszym semestrze roku szkolnego 2016/2017.

Badaliśmy czy w szkole analizuje się wyniki egzaminu potwierdzającego kwalifikacje w zawodzie.

## **Efekty:**

Celem i jednocześnie efektem ewaluacji było podniesienie efektów kształcenia poprzez wdrażanie wniosków uzyskanych na drodze analizy egzaminów potwierdzających kwalifikacje w zawodzie.

#### **Działania:**

Osiąganie zamierzonych celów zależy przede wszystkim od tego, jakie metody i formy stosuje się na lekcjach. W czasie zajęć, które prowadzę, bardzo często wykorzystuję metody aktywizujące. Do moich ulubionych należą metoda problemowa, metoda projektu i metoda dyskusji.

## **Efekty:**

Wykorzystywane przeze mnie metody aktywizujące, ułatwiają proces uczenia się, czyniąc naukę bardziej urozmaiconą, a przez to przyjemniejszą i łatwiejszą. Ponadto ożywiają atmosferę w klasie, często dają niespodziewane efekty w pracy z uczniami słabszymi.

#### **Działania:**

W celu zwiększenia motywacji dzieci i młodzieży do pracy przygotowuję konkursy o różnym stopniu trudności i tematyce. Moim autorskim projektem jest szkolny konkurs informatyczny ITExpert, którego głównym celem jest upowszechnienie wiedzy z zakresu szeroko rozumianej informatyki. Dla wyrównania szans wszystkich uczniów konkurs jest podzielony na 3 kategorie o różnych trudnościach pytań: kategoria "expert" – klasy 3 i 4 technikum informatycznego, kategoria "zaawansowany" – klasy 1 i 2 technikum informatycznego, kategoria "debiutant" – wszyscy pozostali. Konkurs organizowany jest cyklicznie – co roku.

Dodatkowo moi uczniowie co roku biorą udział w międzyszkolnych konkursach informatycznych, do których należą między innymi:

- Bóbr międzynarodowy konkurs informatyczny
- Konkurs IT i Cyberbezpieczeństwo organizowany przez Instytut Rozwoju Kompetencji Społecznych we współpracy z Warszawskim Instytutem Bankowości
- Olimpiada Cyfrowa

We wszystkich tych wypadkach odpowiadam za organizację i przeprowadzenie szkolnego etapu tych konkursów.

#### **Efekty:**

Zachęcanie uczniów do udziału w konkursach i różnego typu imprezach szkolnych jest jedną z form zwiększania ich aktywności i atrakcyjną metodą nauczania. Aktywizuje nie tylko uczniów zdolnych, dodaje też wiary w siebie uczniom słabszym.

#### **Działania:**

Pod koniec roku szkolnego 2017/2018 wspólnie z kolegami informatykami Radosławem Kowalczukiem i Leszkiem Michalskim, napisaliśmy projekt Edukacyjny "Systemowy Dom Marzeń". Powstał on jako innowacja społeczna w ramach większego projektu "Mikro innowacje - makro korzyści" realizowanego przez Lubelską Fundację Rozwoju. Głównym celem tego działania było przybliżenie naszym uczniom projektowania i tworzenia systemów inteligentnego sterowania domem przyszłości. Projekt ten realizowaliśmy w szerszym już gronie przez cały rok szkolny 2018/2019. W jego ramach zbudowaliśmy interaktywną makietę inteligentnego domu, w której zaimplementowaliśmy różne inteligentne rozwiązania – do mnie należało między innymi oprogramowanie wszystkich stworzonych systemów. Całość jest sterowana za pośrednictwem opracowanej przeze mnie strony internetowej [sdm.zsp4zamosc.edu.pl/.](http://sdm.zsp4zamosc.edu.pl/) Dodatkowo napisaliśmy program 30-godzinnych zajęć z zakresu tworzenia i wykorzystania inteligentnych technologii w domu przyszłości, który następnie wdrożyliśmy w naszej szkole na zajęciach pozalekcyjnych – również w ramach tego projektu. Na program ten składają się:

- rozkład materiału obejmujący 30 tematów,
- 30 scenariuszy lekcji,
- materiały pomocnicze do każdej lekcji (prezentacje, schematy połączeń, gotowe fragmenty skryptów sterujących systemami, itp.)
- 30 kilkunastominutowych filmów instruktażowych po jednym do każdego tematu.

Wszystkie te materiały zostały opublikowane na stronie projektu: [sdm.zsp4zamosc.edu.pl/,](http://sdm.zsp4zamosc.edu.pl/) a filmy dodatkowo na kanale Youtube [www.youtube.com/channel/UCtvwc9EwIs2xobLRYz2IJoA.](https://www.youtube.com/channel/UCtvwc9EwIs2xobLRYz2IJoA)

Wspólnie z kolegami zorganizowaliśmy także w ramach tego projektu, międzyszkolny konkurs "Systemowy Dom Marzeń – moje usprawnienia, moja wizja, mój pomysł na inteligentny dom" promujący zastosowanie inteligentnych rozwiązań w domu oraz rozwijanie umiejętności posługiwania się technikami informatycznymi i elektronicznymi.

#### **Efekty:**

Dzięki projektowi moi uczniowie zdobyli umiejętności z zakresu zastosowania nowych rozwiązań ,,inteligentnego domu'', które przekładać się będą na osiągnięcie przewagi na rynku pracy nad innymi osobami (absolwentami techników), którzy nie dysponują takimi praktycznymi umiejętnościami. Dodatkowo uczniowie:

- poznali ciekawe możliwość kontynuowania nauki na studiach technicznych związanych z automatyką,
- nabyli umiejętności, które pozwolą praktycznie zastosować wiedzę nie tylko do sterowania domem, ale do sterowania wszelkimi urządzeniami i posługiwania się nowoczesnymi technologiami,
- poznali podstawy programowania,
- zdobyli wiele wiadomości i umiejętności wykraczających poza program nauczania.

Wykorzystując wypracowane materiały i pomoce oraz przede wszystkim makietę, mam możliwość realizacji dodatkowych atrakcyjnych zajęć. Również w ramach lekcji mogę proponować uczniom nowe interesujące zagadnienia.

Jednym z efektów tego projektu jest promocja Zespołu Szkół Ponadgimnazjalnych Nr 4 z Oddziałami Integracyjnymi im. Dzieci Zamojszczyzny w Zamościu na rynku szkół ponadgimnazjalnych i ponadpodstawowych jako szkoły nowoczesnej, wychodzącej naprzeciw zmieniającej się rzeczywistości.

#### **Działania:**

Bardzo dużym zainteresowaniem moich uczniów cieszą się organizowane przeze mnie co roku wyjazdy do Lublina na konferencję informatyczną Check IT, przygotowywaną przez Urząd Miasta Lublin w ścisłej współpracy z informatycznymi kołami naukowymi działającymi na lubelskich uczelniach wyższych, organizacjami informatycznymi oraz specjalistami z branży IT.

Konferencja ta jest jednym z największych wydarzeń informatycznych w województwie Lubelskim i jest ona skierowana przede wszystkim do uczniów szkół ponadgimnazjalnych oraz nauczycieli informatyki.

## **Efekty:**

Uczniowie dowiedzieli się tam, że informatyka może być nie tylko świetną zabawą, ale też i sposobem na zawodową przyszłość. Dzięki wyjazdowi poznali również ofertę lubelskich uczelni z zakresu informatyki i automatyki, a także spotykali się specjalistami z branży IT i ewentualnymi przyszłymi pracodawcami.

## **Działania:**

Równie chętnie moi uczniowie wzięli udział w koordynowanej przeze mnie w szkole Godzinie Kodowania (The Hour of Code) – organizowanej w ramach Tygodnia Edukacji Informatycznej (Computer Science Education Week, USA), największej inicjatywie edukacyjnej w historii, adresowanej do uczniów, nauczycieli i innych osób z całego świata.

#### **Efekty:**

Akcja pozwoliła poznać podstawy programowania tym uczniom, którzy jeszcze ich nie znali oraz poszerzyć swoje umiejętności tym, którzy już potrafili tworzyć programy. Dodatkowo pomogła ona rozwinąć umiejętności rozwiązywania problemów, logicznego myślenia i kreatywności

## **Działania:**

Wszystkie wyżej wymienione działania zostały przeze mnie odpowiednio udokumentowane. Do tego celu posłużył mi przede wszystkim podstawowy dokument rejestrującym codzienną pracę nauczyciela, jakim jest dziennik lekcyjny. W mojej szkole prowadzimy dziennik w wersji elektronicznej na platformie Librus. Ponadto systematycznie prowadzę dziennik zajęć rewalidacyjnych oraz dzienniki zajęć pozalekcyjnych. W tym roku szkolnym były to koła zainteresowań – webmasterskie i matematyczne.

## **Efekty:**

Regularne wpisy w wymienionych dziennikach pozwalają kontrolować i ewentualnie korygować proces nauczania.

# **2. Umiejętność uwzględniania w pracy potrzeb rozwojowych uczniów, problematyki środowiska lokalnego oraz współczesnych problemów społecznych i cywilizacyjnych (§7 ust.2 pkt 2).**

## 2.1. **Działania:**

W trakcie stażu starałem się poznać środowisko lokalne uczniów. Obserwowałem ich na zajęciach lekcyjnych, na przerwach, na wszelkiego typu imprezach szkolnych i klasowych oraz na wycieczkach szkolnych.

## **Efekty:**

Pozwoliło mi to poznać ich potrzeby i możliwości.

## **Działania:**

Bardzo ważnym elementem pracy nauczyciela jest stały kontakt z rodzicami i opiekunami uczniów, gdyż bez poznania warunków w jakich uczeń żyje nauczyciel nie może w pełni realizować zadań dydaktycznych, wychowawczych i opiekuńczych. W związku z tym staram się jak najlepiej poznać sytuację rodzinną moich wychowanków.

## **Efekty:**

Indywidualne spotkania z rodzicami pozwoliły mi na systematyczny monitoring zachowania i postępów ucznia oraz na wyjaśnienie i pomoc w przypadku jakichkolwiek problemów. Zawsze byłem gotów na taką rozmowę, dzięki czemu mogłem szybciej rozwiązać problemy wychowawcze.

## **Działania:**

Niewątpliwie pomocne w poznaniu sytuacji niektórych uczniów okazało się zapoznanie z orzeczeniami o potrzebie kształcenia specjalnego i opiniami wydanymi przez Poradnię Psychologiczno-Pedagogiczną w Zamościu.

#### **Efekty:**

Wiedza uzyskana z tych dokumentów pozwala zindywidualizować pracę, zastosować odpowiednie metody, oraz sposoby oddziaływań rewalidacyjnych.

#### 2.2. **Działania**:

Dla każdego nauczyciela diagnoza to bardzo ważny element w pracy dydaktycznej i wychowawczej w szkole. Dlatego też cały czas staram się rozpoznawać i diagnozować potrzeby moich uczniów głównie poprzez obserwację oraz prowadząc z nimi rozmowy, a także konsultacje z rodzicami. Staram się poznać uczniów w sytuacji wykonywania prac i zadań, wykazywania aktywności lub bierności, reagowania na prośby i polecenia wychowawcy i nauczycieli, zachowanie wobec kolegów, stosunek do sprzętu szkolnego. W codziennej praktyce staję więc często przed problemami, przy rozwiązywaniu, których niezbędna okazała się wiedza z psychologii, pedagogiki czy dydaktyki.

## **Efekty:**

Poprawnie przeprowadzona diagnoza dydaktyczna i wychowawcza pomogła mi w pracy nauczyciela, szczególnie w zakresie radzenia sobie z problemami wychowanków, ale również wskazywała czy i jakie powinienem wprowadzić zmiany w sposobie ich kształcenia. Ponadto motywowała mnie ona do doskonalenia własnych umiejętności i wzbogacania swojego warsztatu pracy.

#### 2.3. **Działania**:

Wśród uczniów uczęszczających do Zespołu Szkół Ponadgimnazjalnych Nr 4 w Zamościu, jak i do każdej innej szkoły, znajdują się uczniowie o specjalnych potrzebach edukacyjnych zarówno zdolni, jak i mający trudności w nauce. Ponadto, obok zwykłych oddziałów, w szkole funkcjonują oddziały integracyjne. Uczęszczają do nich uczniowie z różnymi dysfunkcjami i niepełnosprawnością ruchową. Dla każdego takiego ucznia tworzony jest zespół nauczycieli i specjalistów zajmujący się badaniem i diagnozowaniem sytuacji ucznia oraz bieżącą pracą z nim. Osobiście jestem członkiem kilku takich zespołów.

Przez cały okres stażu starałem się dostosowywać metody nauczania oraz tempo pracy do każdego ucznia, ale ze szczególnym uwzględnieniem uczniów wymienionych wyżej, gdyż każdy z nich wymaga indywidualnego podejścia uwzględniającego ich potrzeby i zainteresowania.

## **Efekty:**

Takie podejście pozwoliło mi na umożliwienie każdemu dziecku pełnego rozwoju zgodnie z jego indywidualnym zakresem potrzeb, tempem, upodobaniami, rodzajem inteligencji, własnym potencjałem, możliwościami psychoruchowymi, itp.

#### 2.4. **Działania**:

Nieocenionym wsparciem w pracy nauczyciela jest pedagog szkolny, dlatego też na bieżąco współpracuję z Panią mgr Magdaleną Bogucką, która u nas pełni tę funkcję. Wspólne działanie obejmuje pracę z uczniami posiadającymi orzeczenia lub opinie z Poradni Psychologiczno-Pedagogicznej o różnego rodzaju dysfunkcjach, pracę z uczniami trudnymi pod względem wychowawczym, profilaktykę uzależnień i pracę z uczniami niedostosowanymi społecznie. Korzystam ponadto z cennych wskazówek pedagoga na temat: dysleksji, dysgrafii, dysortografii i dyskalkulii, ADHD, autyzmu oraz innych dysfunkcji występujących u uczniów. Zdobywam wiedzę z zakresu problemów oświatowych, problemów społecznych, dydaktycznych i pomocy społecznej. Konsultuję się w sprawach przeprowadzania zajęć rewalidacyjnych.

## **Efekty:**

Wiedza zdobyta w ten sposób pozwoliła mi na wydajniejszą pracę w zakresie pomocy uczniom posiadającym orzeczenia lub opinie z Poradni Psychologiczno-Pedagogicznej, oraz na zrozumienie ich potrzeb. Dodatkowo mam dzięki temu większą motywację do zachowania cierpliwości i wyrozumiałości wobec niepowodzeń i dysfunkcji moich uczniów.

## 2.5. **Działania:**

Niezmiernie ważnym aspektem pracy nauczyciela jest przekazywanie dziedzictwa kulturowego. Dzięki temu uczniowie poszerzają wiedzę o otaczającym świecie, lepiej rozumieją innych ludzi, kształtują swój system wartości oraz przygotowują się do funkcjonowania w społeczeństwie.

Działania w tej sferze najlepiej rozpocząć od organizacji i aktywnego uczestnictwa w szkolnych uroczystościach i imprezach. W moim wypadku były to organizowane co roku:

- **Święto Patrona Szkoły – Dzieci Zamojszczyzny,** połączone z rocznicą wysiedlenia ludności i pacyfikacji Zamojszczyzny – współorganizacja i obsługa fotograficzna,
- **Regionalny Konkurs Historyczny "Dzieje Zamojszczyzny na przestrzeni wieków"** – obsługa fotograficzna i techniczna, przygotowanie nagłośnienia, **Efekty wspólne dla obu powyższych działań:**
	- wykształcenie u uczniów świadomości patriotycznej i obywatelskiej,
- rozwinięcie zainteresowań historią regionu i Polski,
- obudzenie dumy narodowej i przywiązania do tradycji narodowych;
- **Dni Otwarte Szkoły** przygotowanie stanowiska informatycznego promującego zawód technik informatyk oraz strefy gier, obsługa fotograficzna imprezy,

### **Efekty:**

- wypromowanie szkoły w środowisku lokalnym,
- zaprezentowanie oferty edukacyjnej szkoły, w szczególności zawodu Technik Informatyk,
- wykształcenie u uczniów umiejętności związanych z organizacją imprez oraz odpowiedzialności za swoje działania;
- **Konkurs Piosenki Rosyjskiej** współorganizacja i obsługa fotograficzna, opracowanie systemu umożliwiającemu publiczności głosowanie na swojego faworyta poprzez stronę szkoły,
	- rozpropagowanie kultury rosyjskiej poprzez piosenkę,
	- spopularyzowanie otwartej i tolerancyjnej postawy wobec odmienności kulturowej,
	- wypromowanie aktywności twórczej wśród młodzieży oraz poczucia wartości i wiary we własne siły,
	- wypromowanie szkoły w regionie;
- **Turniej układania kostki Rubika na czas "Poukładani"** współorganizacja, sędziowanie, obsługa fotograficzna,
- **Szkolny Turniej Szachowy** obsługa fotograficzna i techniczna, sędziowanie,

## **Efekty wspólne dla obu powyższych działań:**

- rozwinięcie u uczniów myślenia algorytmicznego i logicznego,
- rozwinięcie zdolności i zainteresowań uczniów,
- spopularyzowanie wymienionych dyscyplin;
- **Dzień Edukacji Narodowej** współorganizacja i obsługa fotograficzna, **Efekty:**
	- uświadomienie uczniom roli i znaczenia pracy nauczyciela i innych pracowników szkoły,

 zainteresowanie uczniów czynnym udziałem w organizacji uroczystości;

Wyżej wymienione wydarzenia odbywają się w szkole cyklicznie co roku. Poza nimi organizujemy także inne, mniej regularne imprezy, takie jak na przykład:

 **Festiwal Zawodów**, w ramach którego szkoła przedstawiła ofertę edukacyjną – uczestniczyłem w przygotowaniu stanowiska informatycznego promującego zawód technik informatyk, zapewniłem obsługę fotograficzną imprezy, oraz zorganizowałem i przeprowadziłem turniej League Of Legends dla gimnazjalistów,

## **Efekty:**

- wypromowanie szkoły w środowisku lokalnym,
- zaprezentowanie oferty edukacyjnej szkoły, w szczególności zawodu Technik Informatyk,
- spopularyzowanie kształcenia zawodowego
- wykształcenie u uczniów umiejętności związanych z organizacją imprez oraz odpowiedzialności;

**konkurs filmowy "Mój zawód – mój sukces"** – byłem współorganizatorem oraz jurorem,

## **Efekty:**

- zapoznanie uczniów z nowoczesnymi technikami pozwalającymi na tworzenie krótkich form filmowych,
- zachęcenie młodzieży do wykorzystania urządzeń multimedialnych,
- spopularyzowanie kształcenia zawodowego
- **"Konkurs Modelarski"** współorganizowałem i przeprowadziłem konkurs oraz zapewniłem obsługę fotograficzną,
- **wystawa modelarska** współorganizowałem wystawę oraz zapewniłem obsługę fotograficzną

## **Efekty wspólne dla obu powyższych działań:**

- spopularyzowanie modelarstwa wśród uczniów, jako jednej z form spędzania czasu wolnego,
- poszerzenie wiedzy z zakresu historii lotnictwa, motoryzacji i marynistyki
- **Szkolny Turniej Counter Strike Global Offensive** zorganizowałem wraz z uczniami do tej pory dwie edycje, w obu byłem głównym sędzią,
- **Szkolny Turniej League of Legends** również zorganizowany przeze mnie wspólnie z uczniami. Pełniłem w nim funkcję głównego sędziego,

#### **Efekty wspólne dla obu powyższych działań:**

- spopularyzowanie idei e-sportu, jako jednej z form spędzania czasu wolnego,
- upowszechnienie zasad zdrowej rywalizacji, zgodnie z regułą fair play.
- rozwinięcie zdolności i zainteresowań uczniów w zakresie e-sportu;
- **"Niepodległa do hymnu!"** ogólnopolska akcja śpiewania Hymnu Narodowego, będąca częścią świętowania setnej rocznicy Odzyskania Niepodległości. Moją rolą było przygotowanie materiałów multimedialnych oraz przygotowanie i obsługa telebimu.
- **konkurs polonistyczno-historyczny "W drodze do niepodległości"** konkurs ten był przeprowadzony w przygotowanej przeze mnie pracowni komputerowej. Opracowałem również elektroniczną wersję pytań oraz zapewniłem obsługę fotograficzną,

### **Efekty wspólne dla obu powyższych działań:**

- ukształtowanie postaw patriotycznych uczniów,
- głębsze poznanie historii i tradycji narodowych przez uczniów;
- **konkurs na najlepszą i najsympatyczniejszą klasę w Budowlance** uczniowie poprzez Facebook'a zgłaszali swoje typy, a następnie również przez Facebook'a głosowali – byłem głównym organizatorem wydarzenia,
- **wybory "Miss Budowlanki"** zorganizowane i przeprowadzone przeze mnie w identyczny sposób jak konkurs powyżej,
- **wybory "Mistera Budowlanki"** przeprowadzone także w ten sam sposób.
- **Dzień Dziecka**, będący specjalnym świętem dla naszych uczniów współorganizacja i obsługa fotograficzna.

#### **Efekty wspólne dla czterech powyższych działań:**

- rozpropagowanie zasad zdrowej rywalizacji,
- zintegrowanie szkolnej społeczności,
- ukazanie szkoły jako miejsca dobrej zabawy a nie tylko nauki.

## **Działania:**

Od września 2017 jestem jednym z opiekunów Samorządu Uczniowskiego, w związku z czym koordynuję różne jego akcje, do których należą miedzy innymi:

- Dzień Kobiet,
- poczta walentynkowa specjalnie na tę okoliczność opracowałem elektroniczną wersję takiej poczty,
- Mikołajki,
- "Czapka Mikołaja"– z inicjatywy samorządu szkolnego 6 grudnia każdy uczeń, który przyszedł do szkoły w czapce św. Mikołaja był zwolniony z odpowiedzi ustnych,
- otrzęsiny klas pierwszych, w których pełniłem także funkcję sędziego,
- zbiórki pieniędzy na rzecz chorego dziecka,
- prawybory do Parlamentu Europejskiego,
- Halloween.

#### **Efekty:**

Działalność Samorządu Uczniowskiego ma ogromne znaczenie. Uczniowie rozwinęli demokratyczne formy współżycia i współdziałania z rówieśnikami oraz nauczycielami, a także kształtowali zasady zespołowego działania. Dzięki pracy samorządu uczniowie mieli możliwości i warunki do aktywności społecznej, realizacji własnych potrzeb i pomysłów, zainteresowań.

## **Działania:**

Moje działania nie ograniczają się jednak tylko do terenu szkoły. Możliwie często staram się organizować wspólnie z innymi nauczycielami różne wycieczki, wyjazdy i wyjścia, czego przykładem są:

 **wyjścia na Dzień Otwarty Koszar** 3 Zamojskiego Batalionu Zmechanizowanego

## **Efekty:**

- uczniowie zapoznali się z tradycjami, wyposażeniem i zadaniami Wojska Polskiego,
- wzrosłą ich świadomość patriotyczna i obywatelska;

 **wycieczka do firmy PRAKTIBUD** z Tomaszowa Lubelskiego – obecnie jednej z największych oraz najlepiej zorganizowanych przedsiębiorstw branży budowlanej we wschodniej części Polski.

## **Efekty:**

- uczestnicy zobaczyli na czym polega praca technika drogownictwa, dowiedzieli się jak wykonuje się drogi asfaltowe i mieli okazję wsiąść do ciężkiego sprzętu drogowego,
- po wizycie w firmie uczniowie odwiedzili jeszcze dwa pobliskie obiekty – farmę solarną oraz farmę wiatraków, gdzie zgłębili tajniki urządzeń i systemów energetyki odnawialnej;
- **pielgrzymka na Jasną Górę** połączona z wycieczką krajoznawczą po Krakowie i Zakopanem.

## **Efekty:**

- młodzież udała się tam z podziękowaniem za owocne lata nauki oraz z modlitwą o jak najlepsze wyniki na egzaminie dojrzałości i rozeznanie w wyborze dalszej drogi życia,
- uczniowie poznali zabytki i atrakcje turystyczne wymienionych miast;
- **konferencja "Ale jaja"**, zorganizowana przez Uniwersytet Przyrodniczy w Lublinie, poświęcona roli jaj w żywieniu. W wyjeździe tym wzięli udział głównie uczniowie z klas gastronomicznych.

## **Efekty:**

- uczniowie poznali zasady dobrego żywienia,
- dowiedzieli się jakie zalety opłyną ze spożywania jaj,
- zobaczyli również jak wyglądają jaja różnych ptaków,
- usłyszeli wiele ciekawostek o jajach;
- **konferencja informatyczna Check IT** w Lublinie jedno z największych wydarzeń informatycznych w województwie Lubelskim. Efekty wyjazdu omówiłem w punkcie 1.6 niniejszego sprawozdania.
- **lekcja zorganizowana w ramach współpracy z firmą Castoramą** dla uczniów z klasy 2TBI z grupy "budowlańców", przeprowadzona na terenie sklepu sieci Castorama w Zamościu.

#### **Efekty:**

uczniowie poznali strukturę firmy i organizację administracji,

- zwiedzili również magazyny i pomieszczenia biurowe,
- dowiedzieli się jakie materiały można w sklepie sieci Castorama kupić, oraz jak je znaleźć na terenie sklepu;
- **wyjścia integracyjne na łyżwy**,
- **wycieczka integracyjna do parku** połączona z sesją fotograficzną,
	- **Efekty wspólne dla obu powyższych działań:**:
		- wyjścia te skutkowały zacieśnieniem relacji oraz integracją wewnątrz klasy,
		- uczniowie spędzili aktywnie czas na świeżym powietrzu,
		- w trakcie tych wyjść zrobiłem wiele zdjęć, które zostały wykorzystane w promocji szkoły;
- **Turniej Gier Komputerowych: "Fair play bez agresii", zorganizowany** w ramach programu działań profilaktycznych "Przemocy mówię NIE" przez Młodzieżowy Dom Kultury im. Kornela Makuszyńskiego w Zamościu,

## **Efekty:**

- spopularyzowanie idei e-sportu, jako jednej z form spędzania czasu wolnego,
- upowszechnienie zasad zdrowej rywalizacji, zgodnie z regułą fair play.
- rozwinięcie zdolności i zainteresowań uczniów w zakresie e-sportu;
- **konkurs "Niepodległość graficznie"**, przeprowadzony przez Zespół Szkół Ponadgimnazjalnych nr 3 w Zamościu, polegający na zaprojektowaniu znaku graficznego (LOGO) przywołującego setną rocznicę odzyskania wolności. **Efekty:**
	- rozwijanie umiejętności plastycznych i tworzenia grafiki komputerowej uczniów,
	- ukształtowanie postaw patriotycznych uczniów,
	- głębsze poznanie historii i tradycji narodowych przez uczniów;

We wszystkich tych przedsięwzięciach pełniłem funkcję opiekuna wycieczki, a od maja 2018 roku (kiedy to ukończyłem "Kurs kierowników wycieczek szkolnych i obozów wędrownych") również funkcję kierownika wycieczki.

## **Działania:**

Osobną kategorią imprez, w których biorę aktywny udział są akcje promocyjne szkoły. Moim zadaniem jest współorganizacja stoiska szkoły ze szczególnym uwzględnieniem stanowiska informatycznego oraz obsługa fotograficzna. Wydarzenia te to między innymi:

- targi "Zawodowy Strzał w 10",
- Zamojskie EduTargi,
- Jarmark Hetmański.

Dodatkowo wspólnie z kolegami uczącymi różnych przedmiotów zorganizowaliśmy grę miejską "Szlakiem Zawodowców" skierowaną do uczniów gimnazjów. Rozgrywki odbywały się na terenie Parku Miejskiego szlakiem historycznym Zamościa. Uczniowie za pomocą mapy musieli odnaleźć pięć strategicznych punktów, oraz rozwiązać przydzielone im zadanie, które nawiązywały do kierunków kształcenia oferowanych w naszej szkole.

## **Efekty:**

Głównym, zamierzonym i uzyskanym rezultatem tych działań jest spopularyzowanie kształcenia zawodowego wśród młodzieży. Dodatkowo szkoła zaprezentowała swoją ofertę edukacyjną. Udało się także zwiększyć rozpoznawalność szkoły poprzez jej wypromowanie w środowisku lokalnym.

# **3. Umiejętność wykorzystywania w pracy technologii informacyjnej i komunikacyjnej (§7 ust.2 pkt 3).**

## 3.1. **Działania**:

Nauczanie przedmiotów informatycznych z definicji zakłada wykorzystanie technologii informacyjnej i komunikacyjnej. Wszystkie moje lekcje odbywają się w pracowni komputerowej, dzięki czemu każdy uczeń pracuje przy odpowiednio wyposażonym stanowisku komputerowym. Dodatkowo do dyspozycji mam w sali tablicę interaktywną i profesjonalny sprzęt nagłaśniający. Wykorzystuję te urządzenia niemal na każdych zajęciach. Moje lekcje często były urozmaicone prezentacjami multimedialnymi. Prywatne konto na Facebook'u służy mi do szybkiego komunikowania się z uczniami.

Przy użyciu komputera przygotowuję wszystkie inne potrzebne mi pomoce dydaktyczne, takie jak: testy, karty pracy uczniów, krzyżówki, sprawdziany, zadania konkursowe, gotowe skrypty do wykorzystania, schematy różnych algorytmów i scenariusze lekcji.

Szczególną rolę w mojej pracy odgrywają aplikacje mobilne, instalowane na smartfonie, których używam na lekcjach. Do moich ulubionych zaliczam Kahoot! i Plickers. Obie służą mi do szybkiego przeprowadzania testów, sond i ankiet, ale także podsumowania lekcji i powtórzenia wiadomości w interesujący dla uczniów sposób.

#### **Efekty:**

Wykorzystanie technologii informacyjnych i komunikacyjnych w procesie dydaktycznym znakomicie uatrakcyjnia moje lekcje. Sprzyja to również aktywizacji uczniów, pobudzając przy tym ich zainteresowanie nauczanymi przeze mnie przedmiotami. Atrakcyjna forma przekazu wiadomości sprzyja ich lepszemu zapamiętywaniu przez uczniów.

## **Działania:**

Zawód nauczyciela wymaga tworzenia różnych dokumentów szkolnych, typu: sprawozdania, plany wynikowe, regulaminy konkursów, przedmiotowe systemy oceniania, rozkłady tematów Nie wyobrażam sobie przygotowywania ich w sposób inny niż na komputerze.

## **Efekty:**

Dokumenty, które opracowałem na komputerze, są czytelne i estetyczne. W razie potrzeby bardzo łatwo mogłem je poddać edycji i tworzyć nowe na podstawie już istniejących. Elektroniczny sposób zapisu sprzyjał również łatwości ich udostępniania.

## **Działania:**

Od września 2016 roku opiekuję się pracownią komputerową nr 6. Ponadto do moich obowiązków należy również przygotowywanie tej pracowni (sprzętu i oprogramowania) do przeprowadzenia w niej egzaminów zawodowych z zakresu kwalifikacji E.14.

## **Efekty:**

Sprzęt, na którym pracują moi uczniowie jest zawsze sprawny, a oprogramowanie aktualne. Dodatkową zaletą tego stanu rzeczy jest fakt, że moje zajęcia odbywają się przy tych samych stanowiskach komputerowych, z tymi samymi urządzeniami i programami, na których później uczniowie zdają egzaminy zawodowe, dzięki czemu są z nimi oswojeni. Znika więc u uczniów element stresu związany ze zdawaniem egzaminu na nieznanym im sprzęcie.

## **Działania:**

W mojej szkole od kilku lat nie używamy już tradycyjnych papierowych dzienników. Korzystamy z ich cyfrowego odpowiednika – dziennika elektronicznego firmy Librus w wersji Synergia. Wszystkie oceny, informacje o nieobecnościach i spóźnieniach, powiadomienia o zachowaniu dziecka, czy wycieczkach wprowadzam do e-dziennika za pośrednictwem strony internetowej [portal.librus.pl/szkola.](https://portal.librus.pl/szkola)

## **Efekty:**

Na bieżąco, czy to w szkole, czy w domu mam dostęp do dziennika i w razie potrzeby go wypełniam. Używając odpowiedniego modułu e-dziennika tworzę elektroniczne rozkłady materiału. Inny moduł pozwala szybko i w prosty sposób wygenerować kartę wycieczki. Ponadto e-dziennik w znakomity sposób ułatwia mi tworzenie różnego rodzaju analiz, zestawień i porównań.

## **Działania:**

Do czerwca 2017 roku używałem także elektronicznego systemu EdPlan, który służy do bezpiecznego tworzenia i zarządzania dokumentacją ucznia.

## **Efekty:**

W ramach pracy z EdPlanem uczestniczyłem m.in. w tworzeniu Indywidualnych Programów Edukacyjno-Terapeutycznych (IPET), planów pomocy psychologiczno-pedagogicznej oraz systematycznie prowadziłem dzienniki zajęć rewalidacyjnych.

#### **Działania:**

Wszystkie szkolne dokumenty, które nie są uwzględnione w dzienniku elektronicznym, a nad którymi pracuję w różnych zespołach z innymi nauczycielami, są tworzone i przechowywane na dysku Google Drive w internetowej chmurze.

## **Efekty:**

Dzięki takiemu rozwiązaniu mogłem z kolegami równolegle pracować nad tymi samymi dokumentami z każdego miejsca na świecie. Platformę tę wykorzystywałem także do dzielenia się różnymi materiałami z innymi nauczycielami.

#### **Działania:**

Firma Google udostępnia jeszcze jedno narzędzie, które jest mi przydatne w pracy – Google Forms.

### **Efekty:**

Aplikacja ta pozwoliła mi w prosty sposób tworzyć ankiety i testy, oraz w bardzo atrakcyjny, graficzny sposób opracować ich wyniki. Wykorzystałem ją również przy zbieraniu i opracowaniu danych w trakcie ewaluacji wewnętrznej.

## **Działania:**

Nauczanie przedmiotów informatycznych takich jak "programowanie aplikacji internetowych", "czy witryny i aplikacje internetowe" charakteryzuje się tym, że nie da się tego robić bez wykorzystania zasobów Internetu. W ramach zajęć moi uczniowie tworzą strony internetowe na serwerach hostingowych (np.: [www.cba.pl/pl,](https://www.cba.pl/pl) [www.prv.pl\)](http://www.prv.pl/), wykorzystując do tego systemy CMS [\(pl.wordpress.org](https://pl.wordpress.org/) lub [www.joomla.pl\)](http://www.joomla.pl/). Z sieci pobieram programy komputerowe, które są mi niezbędne do przeprowadzenia zajęć. Należą do nich między innymi:

- Notepad++ [\(notepad-plus-plus.org\)](https://notepad-plus-plus.org/) aplikacja do tworzenia stron www,
- Gimp [\(www.gimp.org\)](https://www.gimp.org/) edytor grafiki rastrowej,
- InkScape [\(inkscape.org\)](https://inkscape.org/) edytor grafiki wektorowej,
- Dev-C++ [\(sourceforge.net/projects/orwelldevcpp\)](https://sourceforge.net/projects/orwelldevcpp/) programowanie w C++,
- XAMPP [\(www.apachefriends.org/pl/index.html\)](https://www.apachefriends.org/pl/index.html) lokalny serwer.

Do przygotowania lekcji wykorzystuję także różne kursy i instruktaże znalezione w Internecie dotyczące języków programowania (C++, Javascript, PHP, SQL) i innych języków informatycznych (HTML, CSS). Do odwiedzanych przeze mnie witryn należą:

- [www.kurshtml.edu.pl,](http://www.kurshtml.edu.pl/)
- [www.w3schools.com,](https://www.w3schools.com/)
- [pl.wikibooks.org/wiki/C%2B%2B](https://pl.wikibooks.org/wiki/C%2B%2B)

W ramach przygotowania uczniów do egzaminów zawodowych wykorzystuję platformy, na których rozwiązują oni przykładowe testy egzaminacyjne. Najczęściej są to [www.egzamin-zawodowy.edu.pl](http://www.egzamin-zawodowy.edu.pl/) oraz [egzamin-informatyk.pl.](http://egzamin-informatyk.pl/)

#### **Efekty:**

Wymienione programy, systemy CMS i serwery hostingowe, których używają moi uczniowie, to profesjonalne narzędzia, na których będą w przyszłości pracowali zawodowo tworząc strony internetowe. Poznając je w tej chwili mają ułatwione wejście w życie zawodowe. Strony z samouczkami, kursami i przykładowymi egzaminami, prócz tego że są cennym źródłem zadań, są także wykorzystywane przez moich uczniów w domu w samodzielnym poszerzaniu wiedzy.

#### **Działania:**

Kolejnym aspektem mojej pracy, w którym wykorzystuję komputer są szkolne i międzyszkolne konkursy i imprezy okolicznościowe. Otóż samodzielnie wykonuje zaproszenia, wizytówki, podziękowania i dyplomy. Najczęściej używam podczas ich tworzenia programów Microsoft Word, Publisher oraz Gimp.

#### **Efekty:**

Dzięki temu nadaję każdej takiej imprezie czy konkursowi indywidualny charakter. Wszystkie stworzone przeze mnie druki akcydensowe są unikatowe.

#### **Działania:**

Moje umiejętności informatyczne wykorzystuję także w inny sposób. Od kilku lat prowadzę stronę internetową szkoły [www.zsp4zamosc.edu.pl.](http://www.zsp4zamosc.edu.pl/) W październiku 2016 roku napisałem od podstaw jej nową wersję, ponieważ poprzednia była już przestarzała.

Od lutego 2017 roku jestem administratorem szkolnego fanpage'a na Facebook'u. W obu tych mediach systematycznie dokumentuję wszystkie wydarzenia z życia szkoły oraz publikuję różne ogłoszenia dotyczące spraw związanych ze szkołą.

Ponadto w trakcie stażu stworzyłem kilka innych witryn internetowych związanych ze szkołą, które funkcjonują do tej pory. Są to:

- [bip.zsp4zamosc.edu.pl](http://bip.zsp4zamosc.edu.pl/) Biuletyn Informacji Publicznej szkoły;
- [winda.zsp4zamosc.edu.pl/](http://winda.zsp4zamosc.edu.pl/) stronę tę stworzyłem w ramach projektu "Udostępnienie obiektów szkolnych dla osób niepełnosprawnych oraz doposażenie pracowni dydaktycznych w Zespole Szkół Ponadgimnazjalnych Nr 4 z oddziałami Integracyjnymi im. Dzieci Zamojszczyzny w Zamościu"
- [sdm.zsp4zamosc.edu.pl/](http://sdm.zsp4zamosc.edu.pl/) jest to strona projektu "Systemowy Dom Marzeń".

Dodatkowo jestem administratorem strony internetowej [www.zsp4zamosc.edu.pl/staze,](http://www.zsp4zamosc.edu.pl/staze) która powstała jako element projektu "Staże zagraniczne dla uczniów i absolwentów szkół zawodowych oraz szkolenia kadry kształcenia zawodowego".

## **Efekty:**

Wszystkie te strony internetowe oraz fanpage na Facebook'u są znakomitym medium służącymi mi do rozpowszechniania wiadomości o wydarzeniach, które się w szkole dzieją, o sukcesach naszych uczniów, o przeprowadzonych akcjach i projektach i o wielu innych rzeczach z życia szkoły. Zamieszczałem tam także różnego rodzaju ogłoszenia związane z bieżącą działalnością szkoły. Ponadto wydzieliłem na stronie internetowej specjalną podstronę, na której dokumentowane były działania całej szkolnej społeczności w ramach obchodów "Roku dla Niepodległej".

#### 3.2. **Działania:**

Na początku mojej pracy w zawodzie nauczyciela stworzyłem własną stronę internetową [tomaszkiecana.cba.pl/.](http://tomaszkiecana.cba.pl/) Witrynę tę prowadzę do dziś. Obecnie, z uwagi na potrzebę dostosowania jej do nowych technologii, opracowuję jej nową wersję.

## **Efekty:**

Dzięki tej stronie w wygodny sposób dzieliłem się różnymi wypracowanymi materiałami pomocniczymi z moimi uczniami oraz innymi nauczycielami. Opublikowałem na niej plan rozwoju zawodowego, scenariusze zajęć, różne pomoce dydaktyczne i wiele innych dokumentów, które stworzyłem pracując w szkole.

## 3.3. **Działania:**

Informatyka jest niezwykle szybko rozwijającą się dziedziną nauki. Twórcy klasycznej "papierowej" literatury często nie są w stanie nadążyć za postępem technologicznym. W tym kontekście bezcennym źródłem informacji jest Internet.

Internet jest również kopalnią wiedzy na temat szkolnictwa. Regularnie śledzę następujące portale poświęcone oświacie:

- [www.cke.edu.pl](http://www.cke.edu.pl/) oraz [www.oke.krakow.pl,](http://www.oke.krakow.pl/)
- [www.koweziu.edu.pl,](http://www.koweziu.edu.pl/)
- [www.gov.pl/web/edukacja,](https://www.gov.pl/web/edukacja)
- [www.ore.edu.pl,](http://www.ore.edu.pl/)
- [www.portaloswiatowy.pl/,](https://www.portaloswiatowy.pl/)
- [www.edukacja.edux.pl/,](http://www.edukacja.edux.pl/)
- [www.kuratorium.lublin.pl.](http://www.kuratorium.lublin.pl/)

Zasoby Internetu były mi przydatne również w trakcie stażu. Do najchętniej odwiedzanych przeze mnie stron tej kategorii należą:

- [prawo.sejm.gov.pl,](http://prawo.sejm.gov.pl/)
- [awanszawodowynauczyciela.pl/,](http://awanszawodowynauczyciela.pl/)
- [www.portalkadrowy.pl/awans-zawodowy-481,](http://www.portalkadrowy.pl/awans-zawodowy-481)

## **Efekty:**

Dzięki internetowi zdobywałem najświeższe informacje ze świata informatyki, niedostępne inną drogą. W razie potrzeby sięgałem po najbardziej aktualne akty prawne. Z portali internetowych czerpałem wiedzę na temat awansu zawodowego i korzystałem z publikacji innych nauczycieli.

**4. Umiejętność zastosowania wiedzy z zakresu psychologii, pedagogiki i dydaktyki oraz ogólnych zagadnień z zakresu oświaty, pomocy społecznej lub postępowania w sprawach nieletnich w rozwiązywaniu problemów związanych z zakresem realizowanych przez nauczyciela zadań (§7 ust.2 pkt 4).**

#### 4.1. **Działania:**

Nowoczesny nauczyciel powinien nieustannie szukać nowych, atrakcyjnych metod wychowania i nauczania. Wpasowując się w tern trend szukałem nowych rozwiązań pedagogicznych, wykorzystując dostępne w Internecie poradniki i artykuły. Starałem się również aktywnie uczestniczyć w różnych formach doskonalenia zawodowego organizowanych przez instytucje działające na rzecz oświaty, pozwalających mi wzbogacić warsztat mojej pracy.

#### **Efekty:**

Metody tego typu sprawiły, że proces kształcenia moich uczniów jest dynamiczny, a tym samym w dużym stopniu ogranicza bierność ucznia. Ponadto ciągłe poszukiwanie nowych rozwiązań tego rodzaju sprzyjało mojemu osobistemu rozwojowi w zawodzie nauczyciela.

## **Działania:**

W swojej pracy spotykam się z uczniami o różnych predyspozycjach intelektualnych i w związku z tym muszę umieć pracować zarówno z uczniem zdolnym, jak i tym mającym trudności w nauce. W obu wypadkach praca ta wymaga dodatkowego zaangażowania i indywidualizowania metod i form pracy.

Pracując w szkole przyszło mi się zmierzyć miedzy innymi z zaburzeniami ze spektrum autyzmu (zespół Aspergera), z niepełnosprawnością ruchową, z głębokim niedosłuchem, z niedowidzeniem, z mózgowym porażeniem dziecięcym oraz z dysleksją rozwojową. Każdy z tych deficytów skutkuje specyficznymi trudnościami w nauce i każdy z nich wymaga ode mnie odpowiedniego, indywidualnego podejścia, często polegającego na wydłużeniu czasu pracy, wielokrotnych powtórzeniach materiału, dostosowania stanowiska pracy, czy przygotowywaniu specjalnie dostosowanych pomocy dydaktycznych.

## **Efekty:**

Działając w ten sposób wpływałem korzystnie na rozwój ucznia i pomagałem mu w przyswojeniu wiedzy. Dodatkowo rozwijałem jego mocne strony oraz stwarzałem mu możliwości osiągnięciu sukcesu na miarę jego możliwości. Wszystko to sprzyjało podniesieniu jakości pracy szkoły.

## **Działania:**

Ponadto od kilku lat prowadzę zajęcia rewalidacji indywidualnej dla uczniów ze specjalnym potrzebami edukacyjnymi. W tym roku jest to uczeń z niepełnosprawnością ruchową.

## **Efekty:**

Na zajęciach tych rozwijałem i aktywizowałem te wszystkie właściwości intelektualne i osobowościowe ucznia, które umożliwiają mu pełne uczestnictwo w procesie dydaktyczno-wychowawczym realizowanym w szkole, a w dalszej kolejności przygotują go do dorosłego życia.

#### **Działania:**

Zupełnie innego podejścia wymagają uczniowie szczególnie uzdolnieni, którzy pracują w szybszym tempie i są bardziej dociekliwi niż ci przeciętni. Pracując z takim uczniem musiałem być przygotowany na szczegółowe pytania z jego strony, które czasami stawiały mnie w niezręcznej sytuacji, gdy nie potrafiłem na nie odpowiedzieć. Nieprawidłowa reakcja w takich chwilach mogła grozić utratą autorytetu, na szczęście udało mi się tego uniknąć. Wskazywałem wtedy dodatkowe źródła informacji (książki, strony internetowe) lub kierowałem do innych osób czy instytucji, tak by uczeń mógł zaspokoić swoją ciekawość samodzielnie, bądź zapraszałem go na dodatkowe zajęcia, w ramach których wspólnie znajdowaliśmy odpowiedź na nurtujące go pytania. Ważnym aspektem mojej pracy z uczniem zdolnym było stawianie przed nim zadań problemowych, polegających na samodzielnym wyszukiwaniu wiadomości w różnych źródłach informacji, analizowaniu, porównywaniu, wnioskowaniu i ocenianiu. Istotne było przy tym, by uczeń widział cel tych działań – dodatkową ocenę (np. szóstka), jakąś drobną nagrodę, lub zaspokojenie jego ambicji, itp. Duże znaczenie miały również zajęcia dodatkowe, które organizowałem dla uczniów uzdolnionych. Poruszałem na nich

zagadnienia rozszerzające, z którymi uczniowie nie stykają się w normalnym toku nauki

#### **Efekty:**

Wynikiem tych działań było stworzenie optymalnych warunków dla rozwoju zdolności, talentów oraz zainteresowań szczególnie uzdolnionych uczniów. Ponadto uświadamiałem im znaczenia samodoskonalenia w rozwoju ich osobowości. Oczywistym efektem pracy z takim uczniem były wysokie wyniki w egzaminach zewnętrznych.

## **Działania:**

Odrębnym zagadnieniem jest rozwiązywanie problemów wynikających ze złego zachowania uczniów. Jest ono istotne nie tylko dla ich dalszego rozwoju, ale także z punktu widzenia szkoły, bowiem już jedno takie dziecko może powodować poważne trudności w przeprowadzeniu lekcji, a także wpływać na relacje w zespole klasowym. Poznanie przyczyn niepowodzeń szkolnych jest pierwszym i głównym etapem walki z tymi problemami. Starałem się więc poznać stan zdrowia takiego ucznia, jego sytuację rodzinną, stan w grupie rówieśniczej oraz zdiagnozować jego potrzeby, zainteresowania i cele. Znając przyczyny tych niepowodzeń przechodziłem do poszukiwania ich rozwiązań. Zwykle zaczynałem od indywidualnych konsultacji tych przypadków z moim opiekunem stażu, wychowawcą ucznia i z innymi doświadczonymi nauczycielami. Kolejnym krokiem była rozmowa z pedagogiem szkolnym, który udzielał mi bardziej specjalistycznych porad. Trudniejsze przypadki rozwiązywałem wspólnie z kolegami w ramach zespołów wychowawczych oraz innych powoływanych doraźnie w razie potrzeby. Wiele cennych wskazówek znalazłem również na forach internetowych oraz portalach poświęconych dydaktyce i wychowaniu.

## **Efekty:**

Otoczenie takiego ucznia właściwym wsparciem wychowawczym i pedagogicznym, stawianie konkretnych wymagań, realizowanie zaplanowanych oddziaływań powodowało poprawę jego funkcjonowanie w środowisku szkolnym, co przejawiało się dużo mniejszą ilością negatywnych punktów z zachowania. Dzięki współpracy z innymi nauczycielami i pedagogiem szkolnym udawało mi się negatywne zachowania ograniczyć a często zupełnie wyeliminować.

#### **Działania:**

Istotną rolę w procesie rozwiązywania problemów edukacyjnych i wychowawczych pełniła też współpraca z rodzicami i ustalenie wspólnego kierunku działań wychowawczych i dydaktycznych.

## **Efekty:**

Indywidualne spotkania pozwalały bowiem na systematyczny monitoring zachowania i postępów dziecka oraz na wyjaśnienie i pomoc w przypadku występujących problemów. Zawsze byłem gotów na taką rozmowę, dzięki czemu szybciej rozwiązywałem problemy wychowawcze. Poza tym od rodziców uzyskiwałem informację zwrotną, która umożliwiała mi dopasowanie stosowanych metod i stylu pracy do potrzeb dziecka.

## 4.2. **Działania:**

Prawidłowe konstruowanie procesu dydaktyczno–wychowawczego wymaga ciągłego aktualizowania wiedzy z zakresu psychologii, pedagogiki i dydaktyki. Aby jak najlepiej ten postulat zrealizować uczestniczyłem w odpowiednio dobranych szkoleniach i kursach, które wymieniłem w punkcie 1.5 niniejszego sprawozdania. Ukończyłem również studia podyplomowe na kierunku "Matematyka", na których uczyłem się takich przedmiotów jak pedagogika, dydaktyka matematyki i metodyka matematyki. Większość wiadomości zdobytych na tych zajęciach w łatwy sposób przełożyłem na przedmioty informatyczne.

W pracy nauczyciela niezwykle istotne jest samokształcenie, toteż na bieżąco studiowałem dostępną literaturę metodyczną i dydaktyczną, m.in.:

- "Informatyka. Przewodnik metodyczny" Bujnowski Ireneusz,
- "Informatyka Europejczyka. Poradnik metodyczny dla nauczycieli informatyki w szkołach ponadgimnazjalnych" – Danuta Korman, Grażyna Zawadzka,
- "Dydaktyka informatyki i technologii informacyjnej" Stanisław Juszczyk, Marcin Musioł, Janusz Janczyk, Danuta Morańska.

Ponadto sukcesywnie pogłębiałem swoją wiedzę psychologiczno-pedagogiczną studiując literaturę pedagogiczną, np.:

- "Pedagogika" Bogusław Śliwerski, Zbigniew Kwieciński,
- "Metody i techniki badań pedagogicznych" Mieczysław Łobocki,
- "Działania szkoły w pracy z uczniem zdolnym" Małgorzata Wojnarowska,
- "Uczeń z zaburzeniami zachowania. Budowanie strategii pracy w środowisku szkolnym" – Aleksandra Karasowska.

Wiele z tych pozycji znalazłem w Bibliotece Pedagogicznej w Zamościu, a niektóre w Bibliotece Szkolnej w mojej szkole. Intensywnie korzystałem również z dostępnych w obu instytucjach czasopism pedagogicznych

#### **Efekty:**

Nieustanne aktualizowanie wiedzy pozwalało mi lepiej planować proces nauczania i wychowywania oraz dostosować się do indywidualnych potrzeb wszystkich uczniów, a także miało pozytywny wpływ na jakość mojej pracy a tym samym pracy mojej szkoły.

#### 4.3. **Działania:**

Nie da się zrealizować podstawowych zadań dydaktycznych i wychowawczych nie współpracując z Zespołem Wychowawczym, zaś współpraca ta nierozerwalnie łączy się z działaniem w zespole klasowym.

Obok zwykłych oddziałów, w mojej szkole funkcjonują oddziały integracyjne. Wraz ze zwykłymi uczniami uczęszczają do nich uczniowie z różnymi dysfunkcjami i niepełnosprawnością ruchową. Dla każdego takiego ucznia tworzony jest zespół nauczycieli i specjalistów zajmujący się badaniem i diagnozowaniem sytuacji ucznia oraz bieżącą pracą z nim. Osobiście byłem członkiem kilku takich zespołów

## **Efekty:**

W obu tych wypadkach wspólnie pracowaliśmy nad wszechstronnym rozwojem osobowym ucznia (w wymiarze intelektualnym, psychicznym, społecznym, zdrowotnym, estetycznym i moralnym), kształtowaliśmy postawy prospołeczne, staraliśmy się eliminować braki edukacyjne i pogłębiać wiedzę ucznia, a także podejmowaliśmy inne działania służące jego rozwojowi.

#### **Działania:**

W przypadku uczniów ze specjalnymi potrzebami edukacyjnymi, ze względu na ich wyjątkowe potrzeby, szczególnie ważne jest dzielenie się wiedzą z rodzicami, dlatego też uczestniczyłem w różnych spotkaniach z nimi.

## **Efekty:**

Z jednej strony rodzice byli oni dla mnie cennym źródłem informacji na temat tego z czym uczeń ma problemy, jakie są jego potrzeby, co stanowi jego mocne strony, co go najbardziej motywuje, a co zniechęca.

Z drugiej strony rodzice czerpali ode mnie wiedzę na temat metod edukacyjnych pracy w domu z dzieckiem mającym trudności w nauce.

**5. Umiejętność posługiwania się przepisami dotyczącymi systemu oświaty, pomocy społecznej lub postępowania w sprawach nieletnich w zakresie funkcjonowania szkoły, w której nauczyciel odbywał staż (§7 ust.2 pkt 5).**

## 5.1. **Działania:**

Dobry nauczyciel powinien nie tylko orientować się w przepisach prawa oświatowego, ale także umiejętnie się nimi posługiwać. Jest to niezwykle ważne zwłaszcza, gdy uczestniczy się w tworzeniu prawa wewnątrzszkolnego. Podstawowe wewnętrzne akty prawne regulujące pracę szkoły opracowuje i modyfikuje się na posiedzeniach Rady Pedagogicznej. Jako jej aktywny członek niejednokrotnie brałem udział w pracach nad poprawkami do Statutu szkoły oraz do dokumentów mu towarzyszących (Wewnątrzszkolny System Oceniania, Regulamin przyznawania pomocy materialnej dla uczniów, Regulamin Rady Pedagogicznej, Regulamin działalności zespołów funkcjonujących w strukturze szkoły). Dodatkowo w związku z przekształceniem dotychczasowej szkoły zawodowej w Branżową Szkołę I stopnia brałem udział w opracowywaniu nowego statutu dla nowej szkoły.

Ponadto na koniec każdego semestru i roku szkolnego uczestniczyłem w radach plenarnych, których istotą było podsumowywanie pracy szkoły w poprzedzającym je okresie. Również na zakończenie każdego semestru odbywały się rady klasyfikacyjne, w ramach których brałem udział w zatwierdzeniu wyników klasyfikowania i w promowania uczniów.

## **Efekty:**

Rezultatem podjętych przeze mnie działań jest bardzo dobra znajomość zapisów zawartych w Statucie Szkoły, na bazie którego powstały wszystkie dokumenty regulujące jej funkcjonowanie i organizację. Mój udział w radach plenarnych i klasyfikacyjnych wpłynął pozytywnie na podnoszenie jakości pracy szkoły w zakresie nauczania, wychowania i profilaktyki.

#### **Działania:**

W oparciu o stosowne przepisy co roku dostosowywałem rozkłady materiału, plany wynikowe i przedmiotowe systemy oceniania tych przedmiotów, których nauczałem uwzględniając przy tym wnioski z poprzednich lat. Odpowiednimi regulacjami kierowałem się także konstruując programy zajęć rewalidacji indywidualnej i kół zainteresowań. Na co dzień znajomość przepisów prawa była mi potrzebna przy prowadzeniu elektronicznego dziennika lekcyjnego i dzienników zajęć pozalekcyjnych.

#### **Efekty:**

Znajomość prawa oświatowego dała mi pewność, że wszystkie te dokumenty tworzyłem bądź uzupełniałem zgodnie z najnowszymi przepisami dotyczącymi systemu oświaty i że spełniały one wszelkie wymogi formalne.

## **Działania:**

Jako nauczyciel przedmiotów zawodowych byłem członkiem Komisji Przedmiotów Zawodowych, w ramach której z innymi nauczycielami między innymi analizowaliśmy wyniki egzaminów zawodowych próbnych i końcowych. Mnie przypadało opracowanie egzaminów z kwalifikacji E.14, gdyż do nich przygotowywałem i wciąż przygotowuję uczniów na lekcjach. Z tytułu nauczania przedmiotów informatycznych pracowałem także w Komisji Przedmiotów Informatycznych.

W trakcie egzaminów zawodowych niejednokrotnie pełniłem funkcję członka lub przewodniczącego zespołu nadzorującego egzamin potwierdzający kwalifikacje w zawodzie. Ostatnio również wypełniałem obowiązki egzaminatora. W każdej sesji egzaminacyjnej, zależnie od rodzaju egzaminu, byłem asystentem technicznym lub operatorem systemu egzaminacyjnego. Co roku uczestniczyłem w pracach zespołu nadzorującego egzamin maturalny jako jego członek lub przewodniczący, niejednokrotnie łącząc te zadania z funkcją nauczyciela wspomagającego.

#### **Efekty:**

Doświadczenie wyniesione z pracy w tych komisjach powodowało, że moi uczniowie byli w rzetelny sposób przygotowywani do egzaminu nadającego kwalifikacje zawodowe. Opracowywane przeze mnie próbne egzaminy zawierały zadania o podobnym charakterze co zadania z egzaminów zewnętrznych. Dodatkowo zwracałem moim uczniom uwagę na typowe błędy popełniane są w arkuszach egzaminacyjnych.

## **Działania:**

W punkcie 2.5 niniejszego sprawozdania wymieniłem niektóre konkursy i turnieje, które współorganizowałem w trakcie mojego stażu. W większości tych

wydarzeń byłem członkiem komisji konkursowej, bądź sędzią – w przypadku turniejów. Efekty tych konkursów opisałem pod każdym z nich.

## 5.2. **Działania:**

Wszystkie wyżej wymienione działania wymagają ciągłego poszerzania i aktualizowania wiedzy z zakresu prawa. Dlatego też przez cały czas śledziłem zmiany zachodzące w prawie oświatowym. W tym celu regularnie odwiedzałem stronę internetową Ministerstwa Edukacji Narodowej [https://www.gov.pl/web/edukacja,](https://www.gov.pl/web/edukacja) na której odnajdywałem projekty nowych rozporządzeń.

## **Efekty:**

Dogłębna analiza tych dokumentów pozwalała mi stosować się do aktualnie obowiązujących procedur.

## **Działania:**

Ze względu na ogrom zagadnienia z pewnością nie jestem w stanie samodzielnie wychwycić niektórych niuansów przepisów prawa. W związku z tym regularnie biorę udział w szkoleniach dotyczących zmian w prawie oświatowym oraz w ogóle w systemie oświaty. Szkolenia, w których uczestniczyłem w trakcie stażu wymieniłem w punkcie 1.5 tego sprawozdania. Pod każdym z tych szkoleń szczegółowo opisałem jego efekty.

## **Działania:**

Dodatkowo we wrześniu 2017 roku ukończyłem szkolenie dla kandydatów na egzaminatorów dające uprawnienia egzaminatora egzaminu potwierdzającego kwalifikacje w zawodzie technik informatyk. Od tamtego czasu regularnie pełniłem tę funkcję.

#### **Efekty:**

W ramach tego kursu szczegółowo przeanalizowałem przepisy prawa regulujące przeprowadzanie egzaminów potwierdzających kwalifikacje w zawodzie, ale tym razem poprzez pryzmat świeżo zdobytych uprawnień egzaminatora.

#### 5.3. **Działania:**

Moja praca w zespołach klasowych i wychowawczych opierała się na doświadczeniach oraz kompetencjach, jakie wyniosłem z działań wymienionych w poprzednim punkcie. W tym kontekście bardzo ważna była umiejętność dzielenia się moimi spostrzeżeniami, a przede wszystkim zdobytą wiedzą i doświadczeniem z innymi nauczycielami. Dlatego też zgromadzone materiały z zakresu prawa oświatowego chętnie udostępniałem innym nauczycielom. Sam również bardzo chętnie korzystałem z, często bardzo cennych, rad i wskazówek innych nauczycieli oraz ich bogatego doświadczenia w pracy w szkole.

## **Efekty:**

Taka współpraca pozwalała mi na jak najlepsze wykorzystanie nabytych kompetencji i jest niezwykle korzystna dla rozwoju szkoły, w której pracuję.

## **Działania:**

Dobra znajomość przepisów prawa oświatowego była dla mnie bardzo ważna z jeszcze jednego powodu. Często zmieniające się regulacje prawne powodują, że rodzice moich uczniów czuli się zdezorientowani. Z jednej strony nie zawsze za tymi zmianami nadążali a z drugiej strony czasami nie rozumieli języka prawniczego jakim te regulacje są pisane.

## **Efekty:**

Dzięki temu, że orientowałem się w przepisach prawa dotyczącego oświaty w razie potrzeby uświadamiałem rodziców jakie prawa przysługują im i ich dzieciom oraz jakie mają obowiązki z tytułu współpracy ze szkołą. Szczególnie było to istotne w przypadku rodziców uczniów o specjalnych potrzebach edukacyjnych. Rodzice, którzy znali swoje prawa chętniej angażowali się we współpracę ze szkołą, dzięki czemu tworzyli ze szkołą jeden spójny front wychowawczy, który pomagał we właściwym ukształtowaniu ich dzieci.

## **Podsumowanie**

Ostatnie trzy lata były dla mnie ogromnym wyzwaniem i okresem wytężonej pracy. Był to sprawdzian mojej wiedzy i moich umiejętności, ale także intensywnego ich rozwoju. Mam nadzieję, że podejmowane działania pozwoliły mi na wypracowanie ufności i uśmiechu moich uczniów, co pozwala mi wierzyć, że moja praca jest potrzebna i przynosi efekty.

Zgromadzone w tym okresie doświadczenia oraz dokumentacja pozwalają na sformułowanie ważnych wniosków na przyszłość, oraz ocenę słabych i mocnych stron.

Sądzę, że moim największym przymiotem, jeśli chodzi o pracę nauczyciela, jest łatwość nawiązywania kontaktu z uczniami oraz wzbudzanie ich zaufania. Mocno się angażuję w pracę z uczniami i staram się ich zachęcić do systematycznej nauki i poszerzania własnej wiedzy poprzez zastosowanie technologii informatycznych nie tylko na moich lekcjach, ale także w stosunku do innych przedmiotów szkolnych.

Przebieg stażu utrwalił we mnie głęboką potrzebę nieustannego doskonalenia moich umiejętności i poszerzania warsztatu pracy, dlatego po zakończeniu stażu zamierzam nadal systematycznie dokształcać się i podnosić kwalifikacje.